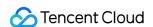

# TencentDB for PostgreSQL Performance White Paper Product Documentation

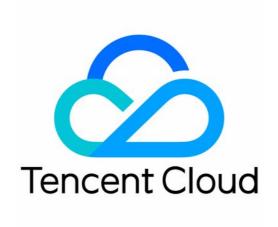

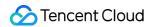

#### Copyright Notice

©2013-2024 Tencent Cloud. All rights reserved.

Copyright in this document is exclusively owned by Tencent Cloud. You must not reproduce, modify, copy or distribute in any way, in whole or in part, the contents of this document without Tencent Cloud's the prior written consent.

Trademark Notice

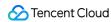

All trademarks associated with Tencent Cloud and its services are owned by Tencent Cloud Computing (Beijing) Company Limited and its affiliated companies. Trademarks of third parties referred to in this document are owned by their respective proprietors.

#### Service Statement

This document is intended to provide users with general information about Tencent Cloud's products and services only and does not form part of Tencent Cloud's terms and conditions. Tencent Cloud's products or services are subject to change. Specific products and services and the standards applicable to them are exclusively provided for in Tencent Cloud's applicable terms and conditions.

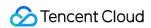

# **Contents**

Performance White Paper
Test Methods
Test Results

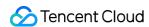

# Performance White Paper Test Methods

Last updated: 2024-08-09 15:23:48

#### Test Tool

Sysbench is an open-source, modular, cross-platform multi-threaded benchmark test tool tailored for online transaction processing (OLTP) scenarios. Sysbench can evaluate and test the performance of database core parameters under high load conditions.

In a standard OLTP read-write scenario of SysBench, a transaction contains 18 read-write SQL statements. In a standard OLTP read-only scenario of SysBench, a transaction contains 14 read SQL statements (10 primary key point queries, 4 range queries).

In a standard OLTP write-only scenario of SysBench, a transaction contains 4 write SQL statements (2 UPDATE statements, 1 DELETE statement, 1 INSERT statement).

SysBench version 1.1.0 is used for this stress test. For more information, see the official document for Sysbench.

# **Test Environment**

This document describes the environment used for the performance test of TencentDB for PostgreSQL.

Region/AZ: Beijing - Beijing Zone 7

Client: CVM Standard S6 (16 cores, 32GB, SSD cloud disk) 5Mbps

Client OS: 64-bit TencentOS Server 2.6 (Final)

Network: Both the CVM and TencentDB for PostgreSQL instances use the Virtual Private Cloud (VPC) and are in the same subnet

The information on the TencentDB for PostgreSQL instances tested is as follows:

Storage type: General - local high-performance SSD disk

Instance architecture: Dual-machine high availability (one primary and one secondary) - read-write instance

Instance version: V14.2

Primary-replica replication mode: Asynchronous replication

# **Test Metrics**

This document describes test metrics for the performance test of TencentDB for PostgreSQL.

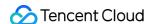

| TPS (Transactions Per<br>Second) | The number of transactions executed per second by the database, based on the number of successful COMMITs.              |
|----------------------------------|----------------------------------------------------------------------------------------------------|
| QPS (Queries Per Second)         | The number of SQL statements executed per second by the database, including INSERT, SELECT, UPDATE, DELETE, and COMMIT. |
| Concurrency                      | The number of concurrent requests initiated by the client during performance test.                                      |

# Description of SysBench Parameters

pgsql-host: The private network address of the TencentDB for PostgreSQL instance

pgsql-port: The port number of the TencentDB for PostgreSQL instance pgsql-user: The username of the TencentDB for PostgreSQL instance

pgsql-password: The password of the above username

pgsql-db: The database name

table-size: The data size of a single table

tables: The total number of tables

threads: The number of concurrent threads

time: Running time

# **Test Method**

#### Note:

Replace XXX in the following command with the private network address, port number, username, user password, database name of the TencentDB for PostgreSQL test instance, as well as the single-table data size and total number of tables for the corresponding test scenario. For a detailed description of parameters, refer to the Description of SysBench Parameters.

The steps to test the oltp\_write\_only scenario using Sysbench are as follows. To test oltp\_read\_only and oltp\_read\_write, simply replace the corresponding Lua model scenario file:

#### 1. Prepare data

```
sysbench /usr/local/share/sysbench/oltp_write_only.lua --db-driver=pgsql --pgsql-host=XXX --pgsql-port=XXX --pgsql-user=XXX --pgsql-password=XXX --pgsql-db=XXX --table=XXX prepare
```

#### 2. Run the command to perform stress test

sysbench /usr/local/shareping

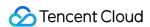

sysbench/oltp\_write\_only.lua --db-driver=pgsql --pgsql-host=XXX --pgsql-port=XXX -pgsql-user=XXX --pgsql-password=XXX --pgsql-db=XXX --table-size=XXX --tables=XXX
--threads=XXX --time=XXX --report-interval=1 run

#### 3. Clear the data

sysbench /usr/local/share/sysbench/oltp\_write\_only.lua --db-driver=pgsql --pgsqlhost=XXX --pgsql-port=XXX --pgsql-user=XXX --pgsql-password=XXX --pgsql-db=XXX -table-size=XXX --tables=XXX cleanup

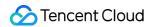

# **Test Results**

Last updated: 2024-08-09 15:24:42

This document will verify the performance data of TencentDB for PostgreSQL in write-only, read-only and read-write scenarios of Sysbench.

# Scenario 1: Full Cache

In the full cache scenario, all data can be stored in the cache, so there is no need to read or write the disk to update the cache during the query process.

#### Write-only

| Instance<br>specifications | Concurrency | Single-table data<br>size (table_size) | Total<br>number of<br>tables<br>(tables) | QPS       | TPS      |
|----------------------------|-------------|----------------------------------------|------------------------------------------|-----------|----------|
| 1-core 2 GB<br>memory      | 32          | 25000                                  | 64                                       | 21308.50  | 3551.41  |
| 4-core 16 GB memory        | 32          | 25000                                  | 64                                       | 139100.86 | 23183.37 |
| 8-core 32 GB<br>memory     | 64          | 25000                                  | 64                                       | 219394.80 | 36565.50 |
| 48-core 480<br>GB memory   | 512         | 25000                                  | 256                                      | 357198.25 | 59531.89 |

# Read-only

| Instance<br>specifications | Concurrency | Single-table data size (table_size) | Total<br>number of<br>tables<br>(tables) | QPS       | TPS     |
|----------------------------|-------------|-------------------------------------|------------------------------------------|-----------|---------|
| 1-core 2 GB<br>memory      | 32          | 25000                               | 64                                       | 26327.01  | 1645.44 |
| 4-core 16 GB<br>memory     | 32          | 25000                               | 64                                       | 111475.78 | 6967.24 |

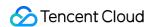

| 8-core 32 GB<br>memory   | 64  | 25000 | 64  | 179257.13 | 11203.57 |
|--------------------------|-----|-------|-----|-----------|----------|
| 48-core 480<br>GB memory | 512 | 25000 | 256 | 346572.52 | 21660.78 |

#### **Read-write**

| Instance<br>specifications | Concurrency | Single-table data size (table_size) | Total<br>number of<br>tables<br>(tables) | QPS       | TPS     |
|----------------------------|-------------|-------------------------------------|------------------------------------------|-----------|---------|
| 1-core 2 GB<br>memory      | 32          | 25000                               | 64                                       | 17282.27  | 864.11  |
| 4-core 16 GB memory        | 32          | 25000                               | 64                                       | 80646.27  | 4032.31 |
| 8-core 32 GB<br>memory     | 64          | 25000                               | 64                                       | 115549.05 | 5777.44 |
| 48-core 480<br>GB memory   | 256         | 25000                               | 256                                      | 173502.17 | 8675.04 |

# Scenario 2: Big Dataset

In the big dataset scenario, all data cannot be stored in the cache (the data size is more than twice the memory size), so the disk needs to be read and written to update the cache during the query process.

### Write-only

| Instance<br>specifications | Concurrency | Single-table data<br>size (table_size) | Total<br>number of<br>tables<br>(tables) | QPS       | TPS      |
|----------------------------|-------------|----------------------------------------|------------------------------------------|-----------|----------|
| 1-core 2 GB<br>memory      | 32          | 10000000                               | 64                                       | 16973.36  | 2828.89  |
| 4-core 16 GB memory        | 32          | 10000000                               | 64                                       | 64245.25  | 10707.54 |
| 8-core 32 GB               | 64          | 10000000                               | 64                                       | 100686.77 | 16781.13 |

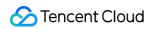

| memory                   |     |          |     |           |          |
|--------------------------|-----|----------|-----|-----------|----------|
| 48-core 480<br>GB memory | 256 | 10000000 | 640 | 125237.97 | 20873.00 |

# Read-only

| Instance<br>specifications | Concurrency | Single-table data size (table_size) | Total<br>number of<br>tables<br>(tables) | QPS       | TPS     |
|----------------------------|-------------|-------------------------------------|------------------------------------------|-----------|---------|
| 1-core 2 GB<br>memory      | 32          | 10000000                            | 64                                       | 14407.49  | 900.47  |
| 4-core 16 GB memory        | 32          | 10000000                            | 64                                       | 58952.38  | 3684.52 |
| 8-core 32 GB<br>memory     | 64          | 10000000                            | 64                                       | 87727.56  | 5482.97 |
| 48-core 480<br>GB memory   | 512         | 10000000                            | 640                                      | 137603.21 | 8600.20 |

#### **Read-write**

| Instance<br>specifications | Concurrency | Single-table data<br>size (table_size) | Total<br>number of<br>tables<br>(tables) | QPS       | TPS     |
|----------------------------|-------------|----------------------------------------|------------------------------------------|-----------|---------|
| 1-core 2 GB<br>memory      | 32          | 10000000                               | 64                                       | 13655.23  | 682.76  |
| 4-core 16 GB memory        | 32          | 10000000                               | 64                                       | 58426.87  | 2921.34 |
| 8-core 32 GB<br>memory     | 64          | 10000000                               | 64                                       | 80741.40  | 4037.07 |
| 48-core 480<br>GB memory   | 256         | 10000000                               | 640                                      | 114922.98 | 5746.15 |